# genignaleerd Gesignaleerd: Habibi

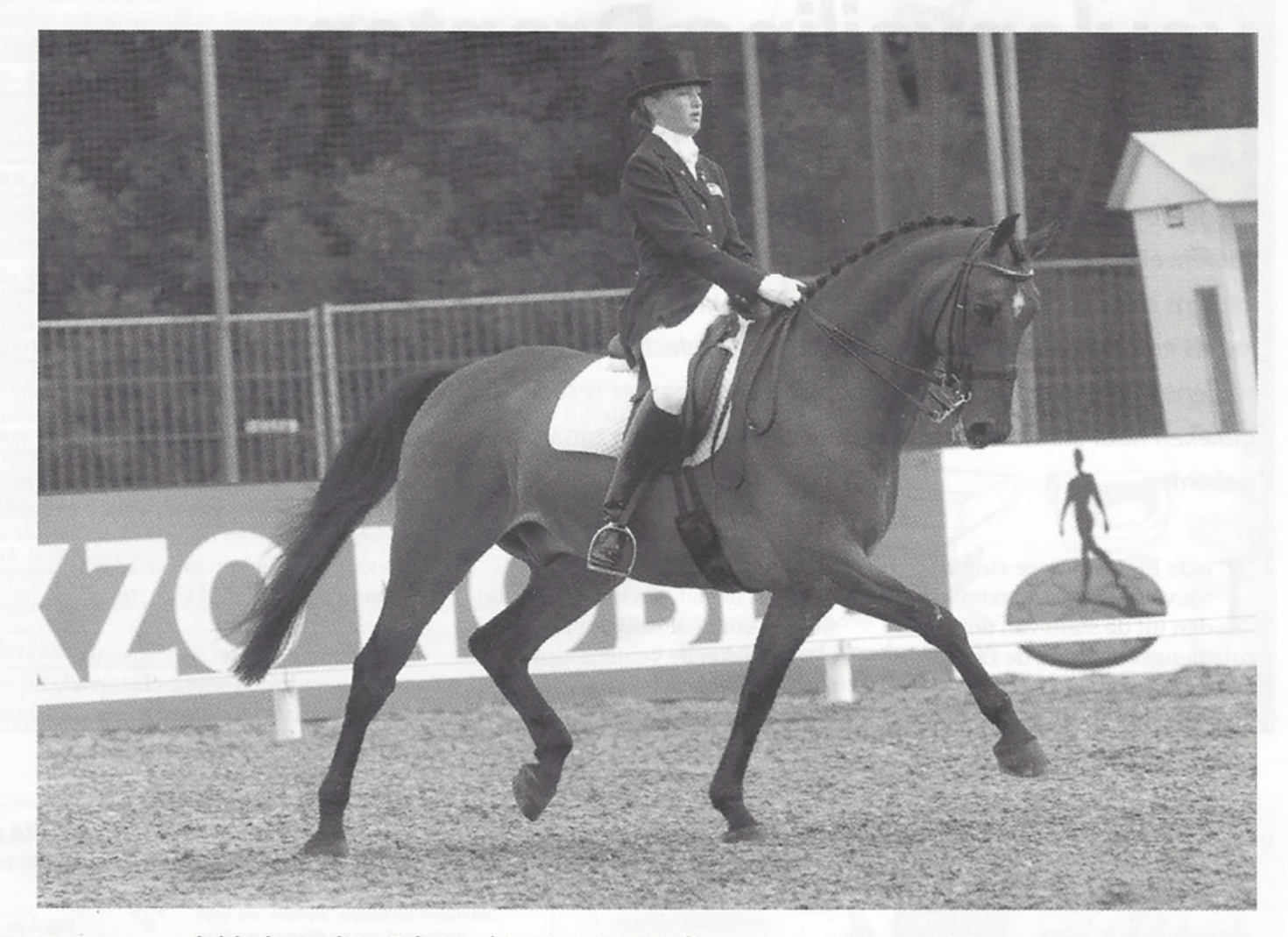

Ze wonnen dubbel goud in Hickstead, junior-ster Marlies van Baalen en haar 'familiepaard' Habibi. Eerst waren ze nationaal nauwelijks te verslaan, onlangs lieten ze op Europees niveau zien dat ze de beste zijn. Individueel goud én goud met het juniorenteam en daarom nu gesignaleerd: Habibi.

De negenjarige bruine ruin Habibi is een afstammeling van Ulft uit Wendelien, een keur preferente prestatiemerrie van Onyx. De moeder van Wendelien was Fresia. een kroon preferente merrie van Wachtmeester.

De moeder van Habibi was aanvankelijk in eigendom van Arie van Baalen uit Brakel, de vader van amazone Marlies. Arie heeft uit Wendelien twee veulens gefokt: de bruine, 1.68 metende merrie Dancia van de hengst Saluut, die Z2 dressuur heeft gelopen en de bruine merrie Endena, vader Zevenster, een keur UTV-merrie, die Arie nog steeds in het bezit heeft en als fokmerrie fungeeert. Daarna werd Wendelien verkocht aan Marian Dorresteyn uit

Werkhoven, de zus van Marlies' moeder Coby van Baalen. Marian kocht haar in eerste instantie als fokmerrie. "Een lot uit de loterij", zo omschrijft Marian de omstandigheden waaronder Wendelien naar Werkhoven kwam. "Er waren bij Coby en Arie stallen te weinig en zodoende konden we Wendelien kopen. En als je dan toch op zoek bent naar een fokmerrie, dan is het een geluk dat je zo iets kunt kopen, want de merrie komt uit een hele goeie stam." Marian doelt op de beste Gelderse Zinni van Wittenstein-stam, waar ook de familie Vervoorn uit Brakel zeer succesvol mee fokt.

### **Finesse**

Bij Marian Dorresteyn werd de

merrie Finesse geboren, een keurmerrie van Aktion, waar Marian een keer Grand Prix mee is gestart in Waalwijk met een score boven de 60%. Daarna is Graffiti geboren, een sterhengst die in Duitsland nu Grand Prix loopt onder mevrouw Meyer. Vervolgens werd Habibi geboren, een afstammeling van de hengst Ulft. Daarna kwam van de hengst Darwin Impuls. Deze ruin loopt in Italië onder een juniorenruiter. Joris, een sterhengst van Sultan, is verkocht naar de Verenigde Staten. De ruin Kelvin (v.Fair Play) wordt door Marian gestart in het Z1. Met dit paard werd ze Utrechts kampioen en nam ze deel aan de Levade. Lincoln, vader Clavecimbel, was als hengst aangewezen voor Ermelo, maar is daar gestorven aan koliek. Clavecimbel is ook de vader van Morion, een 1.80 metende ruin. Een heel mooi paard met ruime bewegingen, dat door zijn grootte nog wat meer tijd nodig heeft. Navaro was het volgende veulen, de ruin van Jet Set is nu goed zadelmak. De nu twee

gengnaleerd

jaar oude merrie Orchidee, een schimmel van Aktion en volle zus van Finesse, loopt nog lekker in het land. Vorig jaar was de merrie gust van Rubinstein. Nu loopt er bij Wendelien een hengstveulen van Rubinstein. Wendelien is nu weer drachtig van Ulft en maakt zo het verhaal van Habibi weer rond!

# Gouden draadie

"Wendelien heeft een super karakter, maar wel met een eigen willetje", aldus Hennie Broekhuizen, echtgenoot van Marian en medeeigenaar van alle paarden van Dressuurstal Dorresteyn. "Ze is nu een echte fokmerrie geworden. Het is een paard met een gouden draadje. In de omgang heel plezierig, echt goudeerlijk. Dat wil zeggen: nooit meppen, nooit loeren. Fokt ook hele betrouwbare nakomelingen. Ze geeft karakters door, die ook nog willen werken, hun best willen doen. Al haar kinderen zijn goed. Ze hebben dezelfde aansprekende voorhand en makkelijke bewegingen."

# **Relativeren**

Marian: "Van alle sportmensen kunnen ruiters waarschijnlijk het beste relativeren. Je kunt nooit van jaren spreken, want morgen kan je paard kreupel zijn. Als zelfstandige moet je af en toe een paard verkopen, het gaat niet anders. Ik had Habibi trouwens als vierjarige best willen verkopen, maar niemand wou hem hebben! Thuis had hij altijd iets van 'komt het vandaag niet, dan morgen wel'."

"Ik ben hem toen voor de Pavo-cup gaan rijden. Toen moest je nog drie proefjes lopen. En bij alle zes juryleden die dat moesten beoordelen hadden we gewonnen. Daarna zijn we reservekampioen geworden in de klasse Z1 op de Levade. Toen ik een been brak en ook nog zwanger werd, gingen Finesse en Habibi naar Marlies. Finesse was toen het verste in africhting en Marlies reed er twee jaar geleden in Kopenhagen mee op het EK voor junioren, waar het team zilver won. Na de geboorte

van Remco is Habibi bij Marlies gebleven, want dat past goed. Nu is Habibi voor de helft verkocht aan mijn zus en zwager."

## **Klein hartje**

"Habibi had zo'n klein hartje. Ik nam hem als vierjarige overal mee naar toe, omdat hij zo bang was. We hebben nog foto's dat Hennie met paraplu's bij ons rondloopt om hem te laten wennen. Bang was hij echt, ik kon er soms niet eens op klimmen bij de trailer. Je moet hem echt een beetje kennen om wat met hem te bereiken", vertelt Marian.

Marjan's nichtje Marlies over de beide fokproducten van haar tante: "İk vind Finesse en Habibi heel verschillend. Finesse is merrie-achtiger en eigenwijzer. Habibi is thuis heel aanhankelijk, heel 'cool', heel lief. Hij kijkt steeds of je appels bij je hebt en dat heb ik dan ook altijd. Op de wedstrijd is het een showbink. Als ik moest kiezen, koos ik Habibi. Dat komt mooi uit dus dat mijn ouders de helft hebben gekocht. Habibi heeft drie uitstekende gangen, dat blijft zijn kracht."

#### **Grote sprong**

"Verder heb ik ook nog Inspekteur om te rijden. Hij loopt qua africhting iets voor. De pirouettes bijvoorbeeld doet hij al wat beter dan Habibi. De junioren-proeven zijn op goed Z-niveau. Habibi en Inspekteur moeten nu in een jaar de sprong naar de Young Ridersproeven gaan maken en dat is op Lichte Tour niveau. Het is een heel stuk zwaarder, maar het lijkt erop dat ze die sprong kunnen gaan maken."

"De galop van Habibi is zo groot dat het moeilijk is om te gaan sluiten. Maar een arbeidspirouette gaat al wel. Habibi heeft veel front. Zijn losheid vraagt voortdurende trainingsaandacht. De bewegingen van hem zijn zó ruim dat het belangrijkst is dat hij kleiner wil bewegen en tóch snel blijft. Dit lukte in Hickstead al heel goed, hij ging precies op tijd fantastisch gedragen."

"Habibi is het tegenovergestelde

van Ferro; die moet je leren ruim te worden. Als je hem groot laat gaan, komt hij op volle oorlogssterkte, dat vindt hij prachtig", vertelt Marlies enthousiast. Groom Irene van Seggelen is heel belangrijk voor Habibi en zijn beroemde stalgenoot Ferro. Vorig jaar heeft Irene de hele nacht Habibi's oog gekoeld tijdens het EK Junioren en Young Riders in Moorsele, toen hij koliekerig was en daardoor zijn oog had opengehaald. "Super, zo'n meid. Heb je echt nodig bij een kampioenschap, iemand die je paard goed kent en thuis laat voelen", blikt Marlies terug.

#### Eigen stijl

Voor Marlies is haar moeder Coby niet speciaal het grote voorbeeld. "Ik vind sowieso een 'voorbeeld' moeilijk. Ik kijk graag naar haar of anderen, zoals Anky, maar wil niet per se zo worden. Je moet je eigen stijl ontwikkelen en jezelf blijven", aldus Marlies, een jonge amazone die zeker al haar eigen stijl heeft gevonden.